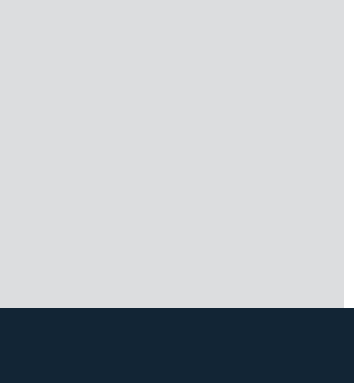

## **OF 2200**

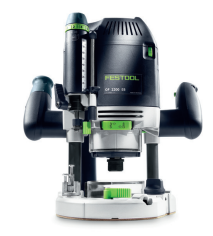

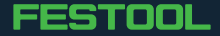